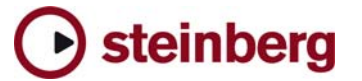

## Cubase 用 Pro Tools キーボード ショートカットのプリセットについて

Cubase では、Pro Tools 用のキーボード ショートカット プリセットも一緒にインストールされます。このプリセットは、Pro Tools で使用される一般的なキーボード ショートカットを、できるだけ Cubase の機能に割り当てたものです。これを利用すると、Cubase と Pro Tools を併用したり、Pro Tools から Cubase に移行しやすくなります。

このプリセットを使用するには、Cubase の「キーボード ショートカット(Key Commands)」ダイアログを開き、「プリセット(Presets)」欄のプルダウン メニューから"Pro Tools KeyCommands"を選択します。また、設定内容は自由に変更できます。詳細については、オペレーション マニュアルの「キーボード ショートカット(Key Commands)」の章 を参照してください。

キーボード ショートカットの表記について

以下では、[Windows の修飾キー] / [Mac OS の修飾キー] + [キー] と表記します:たとえば、[Ctrl] / [Command] + [Z] は「Windows 版では「Ctrl] キー. Mac OS 版では [Command] キーを押した状態で、[Z] キーを押す」という意味になります。

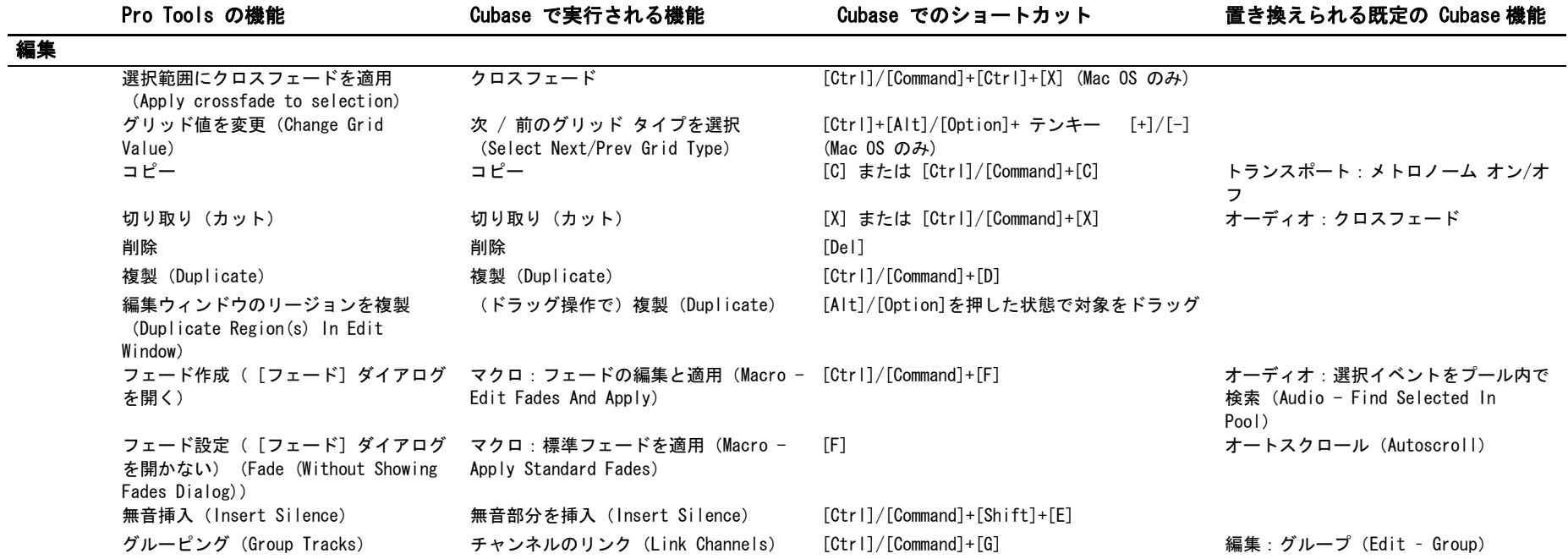

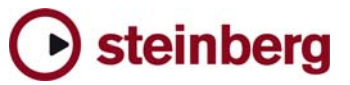

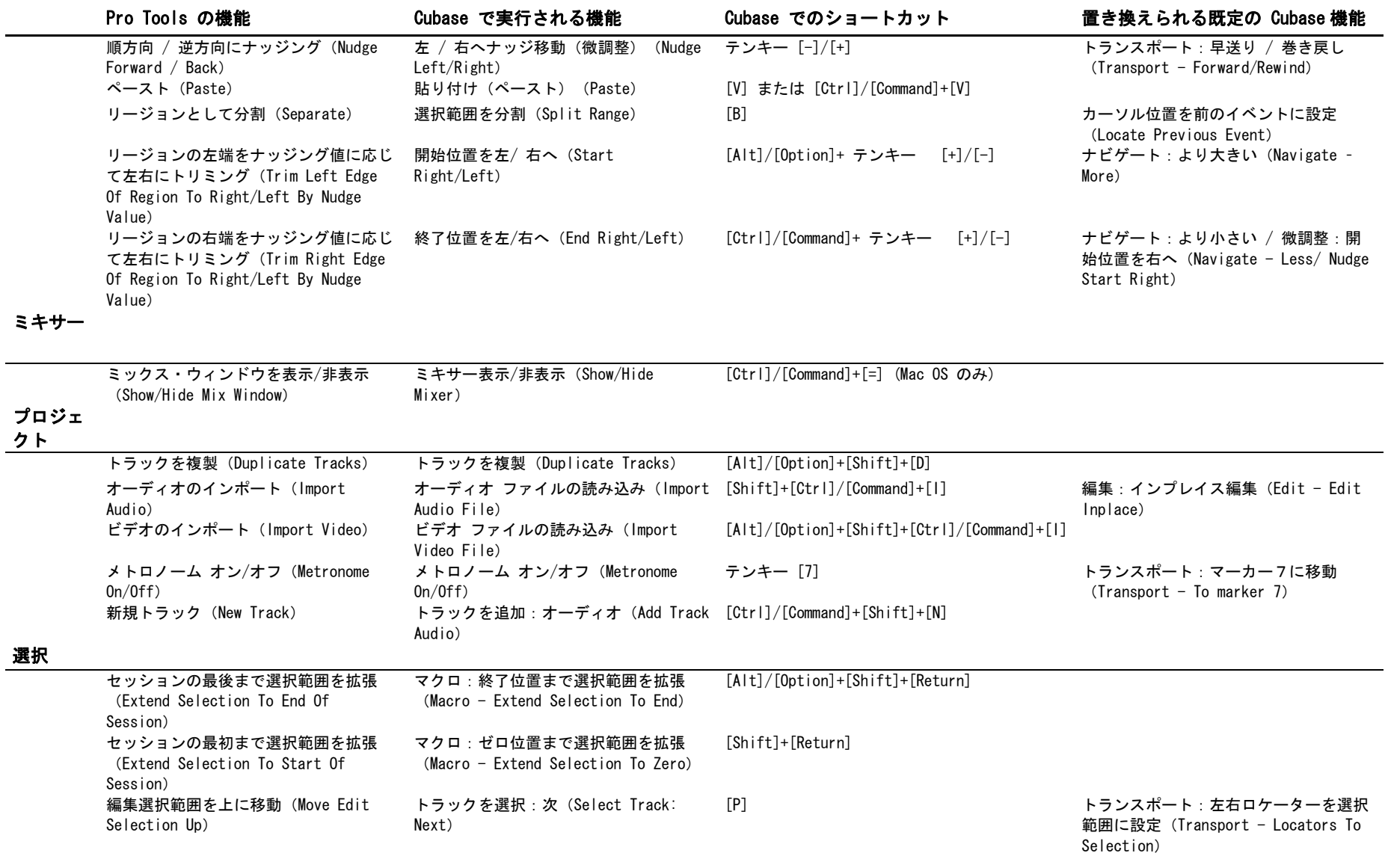

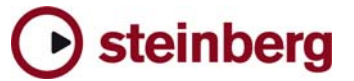

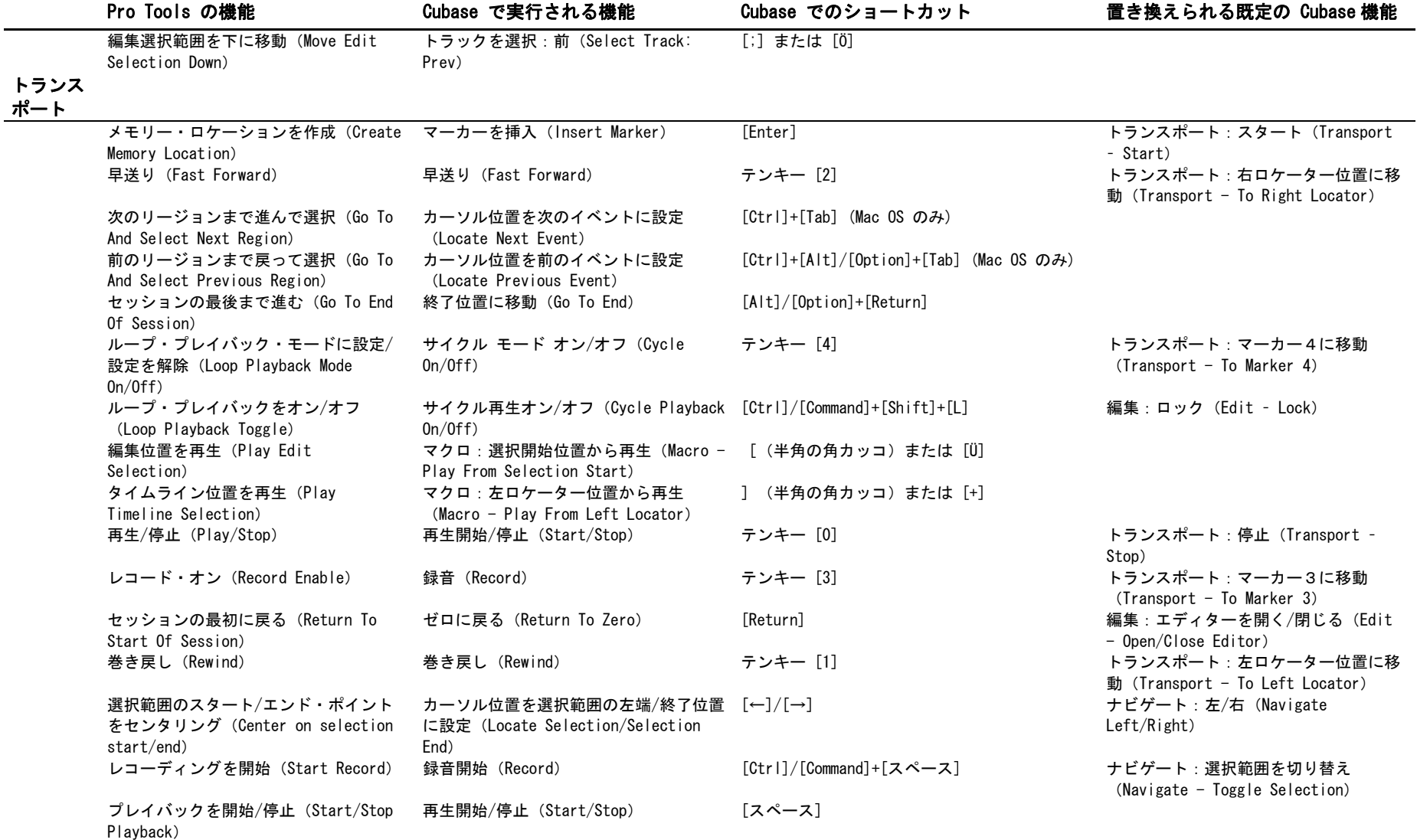

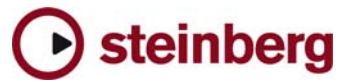

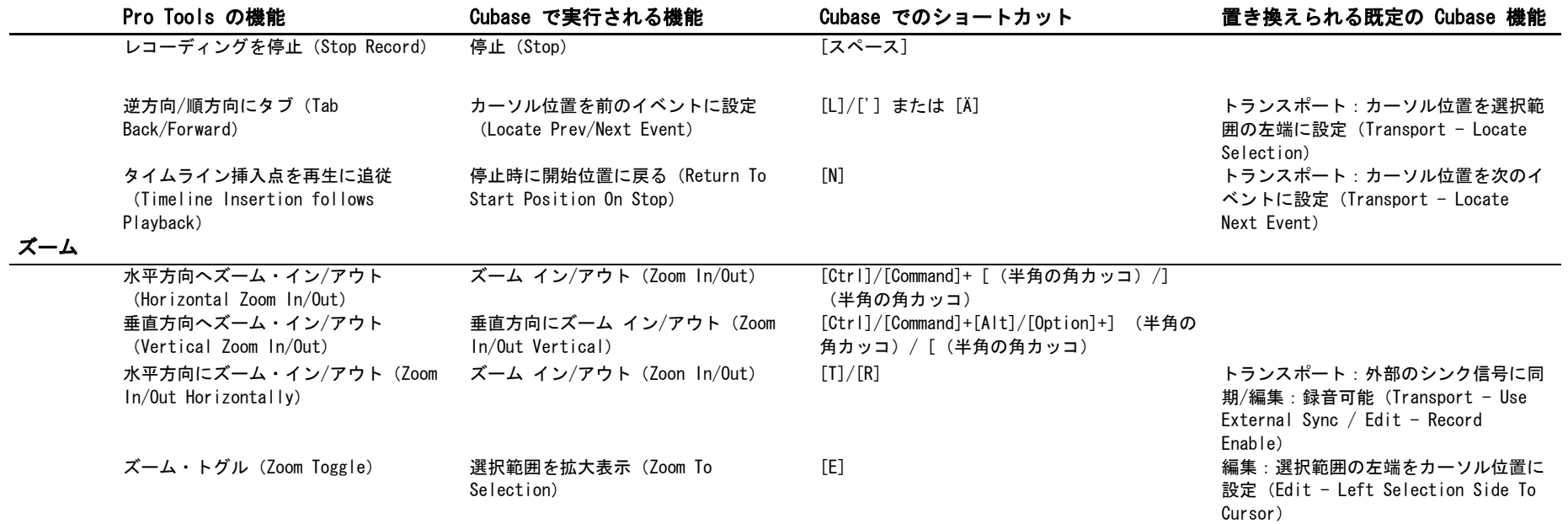